# Les Universités du Tetal@b

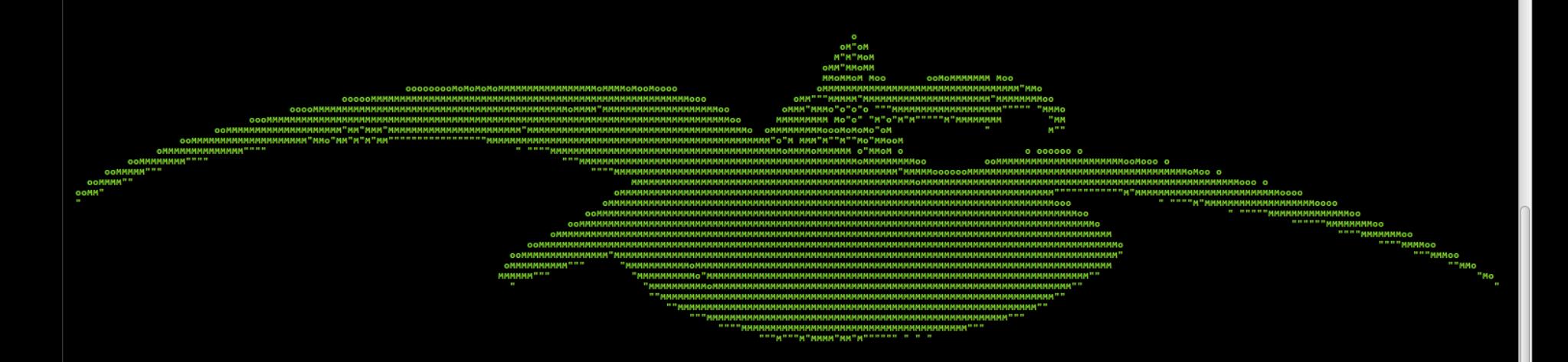

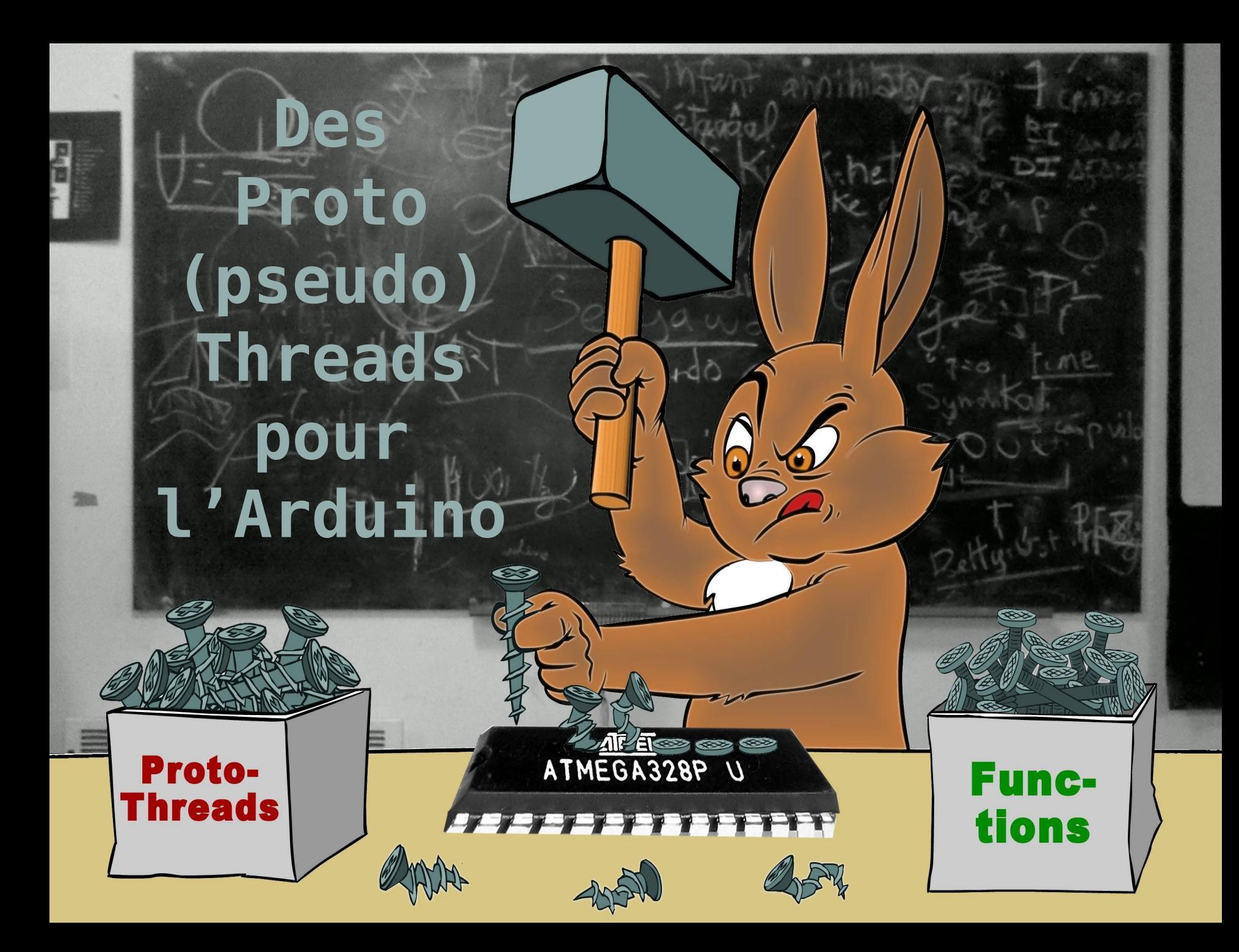

# Un peu d'histoire

#### Donald Ervin Knuth

– 1973-1978 TAOCP : faire coopérer 2 unités de code plutôt que l'une contrôle l'autre par appel

#### Thomas Douglas Selkirk Duff

- 1983 Duff's device pour Lucasfilm :
	- rentrer dans une boucle et sauter sa condition avec les cases d'un switch ! (c'est possible en C)

#### Simon Tatham

- 2000 Coroutines in C
- Adam Dunkels & Oliver Schmid
	- 2005-2006 ProtoThreads

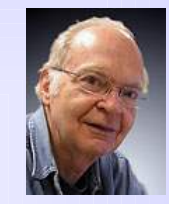

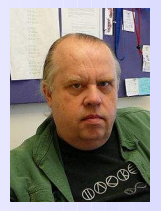

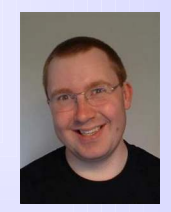

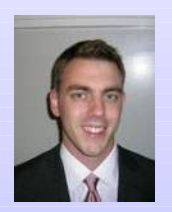

# Quel est le problème ?

- Si le monde réel était séquentiel ce serait simple
- Mais, plus il y a de traitements simultanés, capteurs, actionneurs, écran, communications ...
- Plus le code devient compliqué à lire, corriger, maintenir ...
- Il faut abstraire et rendre modulaire pour : cacher la complexité, avoir une vue synthétique, ne pas se perdre dans les détails ...
- Trouver une représentation assez bonne !

# Comment exprimer le problème ?

- Machine d'état complète pour tout le processus
	- Un automate à état est relativement complexe
- Parallélisme réel des tâches
	- Multiprocesseur ou virtuellement en parallèle

#### Moniteur préemptif

– Requiert des ressources, non déterministe, problèmes des priorités

#### Véritable thread

- Utilisation de routines d'interruption
- Requiert une bonne quantité de mémoire
- ◆ Protothreads légers
	- Pseudo threads avec commutation simplifiée

### Proto Threads, c'est quoi ?

- C'est simuler du parallélisme sur un seul processeur.
- On écrit les traitements sans les séquencer.
- Chaque traitement a des conditions d'exécution.
- Un traitement bloqué passe le CPU à d'autres.
- Très légers, avec juste un index qui mémorise où revenir dans le code entre chaque activation.
- Ce qui produit un code conduits par les évènements sans la complexité d'un automate à états ni le recours à un moniteur temps réel.

# Proto Threads, pourquoi ?

- Le plus souvent le switch/case est utilisé pour réaliser une machine à états concurrents.
- Les macros des « proto thread » fournissent simplement un niveau d'abstraction au dessus.
- De ce fait le code est plus linéaire et la logique d'ensemble est mieux visible

# Machines & applications cibles

- Systèmes enfouis
- Systèmes à faible mémoire
- Pile de protocoles dirigés par événements
- Réseau de capteurs
- Avec ou sans moniteur temps réel (RTOS)
- Problème à tâches coopératives

# Variétés de Proto Threads (PT)

#### Au départ Adam Dunkels

- Inspiré par Duff, Knuth & Tatham
- Langage C générique généré par le préprocesseur (cpp)
- Permet de choisir le mécanisme de réactivation,
	- « switch / case » ou « goto / label »
- Adaptations sur Arduino
	- roboticsbackend.com/wp-content/uploads/2019/06/pt.zip
	- playground.arduino.cc/Code/TimedAction
	- http://code.google.com/p/arduinode/downloads/detail? name=pt.zip

# Proto Threads, propriétés

- Multi tâche coopératif
	- Utilise 2 octets / threads
- Attentes sans multi-threading
- ◆ Pas de commutation de contexte
	- Les variables ne sont normalement pas maintenu entre appel.
- Portable, pur C, sans assembleur
- Utilisable avec ou sans système d'exploitation

### Proto Threads, limitations

- Dans la fonction du PT déclarer « static » les variables à mémoriser entre les appels
- Ne pas utiliser l'instruction « switch » au sein du proto thread
- Pas d'imbrication de proto thread, utiliser les macros dédiées
- Pas d'agenceur (scheduler)

#### Proto Threads, « hacktuce »

- Utilise les macros du préprocesseur C
	- pour cacher le « truc », la complexité & l'illisibilité !
- Une macro mémorise où il faut revenir (reprise)
	- Par n° de ligne : directive LINE et instruction « switch »
	- Ou, par pointeur de label et goto
	- D'autres techniques existent : longjump, ...
- Le PT exécute du code et « return » s'il faut attendre un délai ou qu'une condition se réalise
- Au prochain appel du thread, le paramètre «reprise» permet de reprendre le traitement au point voulu

# Proto Threads, code de base

- Structure de données « pt », 1 pt / proto threads – unsigned short lc t; struct pt { lc t lc; } ; // un entier
- Macros de base
	- $PT$  INIT(pt)
	- $PT$  BEGIN(pt)
	- $PT$  END(pt)
	- PT\_WAIT\_UNTIL(pt, condition) Attente condition
	- PT\_WAIT\_WHILE(pt, condition) Tant que condition
	- $PT$  EXIT(pt)
	- PT\_YIELD(pt)

Usage

- Init du thread
- Début code du thread
- Fin code du thread
- 
- - Terminaison du thread
	- Sortie du thread

### Le problème à 2 LEDs sans threads

```
/* Projet: UD4S atelier thread pour l'Arduino
                                                        08/08/20
const byte L1=10, L2=11; // 2 leds à gérer
long former[2] = \{0, 0\}; // mémorise la dernière commutation
void setup() {
 pinMode(L1, OUTPUT); digitalWrite(L1, HIGH);
 pinMode(L2, OUTPUT); digitalWrite(L2, HIGH);
  former[0] = former[1] = millis();void loop() {
  BlinkLed(L1, 1400, former[0]);
  BlinkLed(L2, 3000, former[1]);
void BlinkLed (int led, int period, long& former ) {
  if (\text{millis}() - \text{former}) >= period)digitalWrite(led, !digitalRead(led));
    former = millis();
```
 $\star/$ 

### Même chose avec proto threads 1/2

```
/* Projet: UD4S atelier thread pour l'Arduino (08/08/20) */
const byte L1=10, L2=11; // 2 leds à gérer
#include "pt.h" // inclusion proto thread
static struct pt ptL1, ptL2 ; // un par proto thread
void setup() {
 pinMode(L1, OUTPUT); digitalWrite(L1, HIGH); PT_INIT(&ptL1);
 pinMode(L2, OUTPUT); digitalWrite(L2, HIGH); PT INIT(&ptL2);
static PT THREAD (ptBlink1 (struct pt *pt, int period)) {
  static long former=0; // valeur conservée entre appels
  PT_BEGIN(pt); /*-------------------- Début de code du proto thread */
  While (1) {
  /* À chaque appel la condition est évaluée, si faux => return */
   PT_WAIT_UNTIL(pt, millis() - former >= period );
    digitalWrite(L1, !digitalRead(L1));
    former = millis(); }
  PT_END(pt); /*---------------------- Fin de code du proto thread */
```
# Même chose avec proto threads 2/2

```
static PT_THREAD(ptBlink2(struct pt *pt, int period)) {
 /*------ code analoque à ptBlink1 ------*/
  Boucle traitement, on lance chaque proto thread avec ses paramètres
void loop() {
 ptBlink1(&ptL1, 1400);
 ptBlink2(&ptL2, 3000);
```
- Chaque fil/thread est isolé dans une fonction
- Ici code plus verbeux, mais complexité cachée
- Code plus facile à faire évoluer :
	- L'ajout d'un thread c'est juste une fonction de plus

### « #include "pt.h" » les inits

```
typedef unsigned short lc t;
#define LC INIT(s) s = 0; /* LC INIT */
#define LC RESUME(s) switch(s) { case 0: /* LC RESUME
                                                        \star/#define LC_SET(s) s = __LINE__; case __LINE__: /* LC_SET line */
#define LC_END(s) } /* LC_END */
struct pt {
 lc_t lc_j\} ;
#define PT_WAITING 0
#define PT_YIELDED 1
#define PT_EXITED 2
#define PT_ENDED 3
#define PT_INIT(pt) LC_INIT((pt)->lc) /* PT_INIT */
```
 « lc » (pour « local continuation ») contiendra la ligne de départ du thread, et c'est ce nombre qui permet ensuite de revenir dans le bon case du « switch » crée dans ce thread

### « #include "pt.h" » le reste

```
#define PT THREAD (name args) char name args /* PT THREAD */
#define PT_BEGIN(pt)
   { char PT_YIELD_FLAG = 1; LC_RESUME ((pt)->lc) /* PT_BEGIN */
#define PT WAIT UNTIL(pt, condition)
  do \{LC SET ((pt) - >lc);
    if (! (condition)) {
      return PT_WAITING;
  \} while (0) /* PT WAIT UNTIL */
#define PT_END(pt) LC_END((pt)->lc); PT_YIELD_FLAG = 0; \
  PT_INIT(pt); return PT_ENDED; } /* PT_END */
```
 Pour cet exemple on regroupe la lib dans un seul .h, agrémenté de commentaires, et on se limite au 3 macros de base avec PT\_WAIT\_UNTIL.

# Que voit-on après l'inclusion ?

- Passons le préprocesseur :
	- $-$  avr-cpp -E -CC blink pt.ino -o blink pt.pp
	- Avec :
		- « -E » préprocesseur seul (sans compil ni link)
		- « -CC » garder les commentaires du pt.h
- Code obtenu après substitution de PT\_INIT :

```
void setup() {
  pinMode(L1, OUTPUT); digitalWrite(L1, HIGH);
  pinMode(L2, OUTPUT); digitalWrite(L2, HIGH);
  (\text{split}) - > l = 0; /* LC_INIT */ /* PT_INIT */;
  (\text{split2}) \rightarrow 1c = 0; /* LC_INIT */ /* PT_INIT */;
```
• PT\_INIT « appelle » LC\_INIT qui initialise lc à 0

# Que voit-on après l'inclusion ?

```
static char ptBlink1(struct pt *pt, int period) /* PT_THREAD*/ {
 static long former=0;
 { char PT YIELD FLAG = 1; switch((pt)->lc) { case 0: /* LC RESUME*/ /* PT BEGIN*/;
 while (1) {
  do { (pt) \rightarrow lc = 18; case 18: /* LC_SET line*/; if(!(millis() - former >= period))
{ return 0; } } while(0) /* PT_MAT_UNTIL*/;digitalWrite(L1, !digitalRead(L1));
  former = millis();
} /* LC_END*/; PT_YIELD_FLAG = 0; (pt)->1c = 0; /* LC_INIT*/ /* PT_INIT*/; return 3; } /*
PT END*/;
```
- $\blacktriangleright$  PT\_BEGIN crée un « switch » avec le 1<sup>er</sup> « case 0 »
- ◆ PT\_WAIT\_UNTIL crée un « do while(0) » avec le « case 18 » de reprise, fait avec le n° de ligne, puis renvoie 0 si condition vraie
- ◆ PT\_END ferme le « switch » et renvoie 3 (« PT\_ENDED »)

### «Do while» imbriqué dans le «Switch»

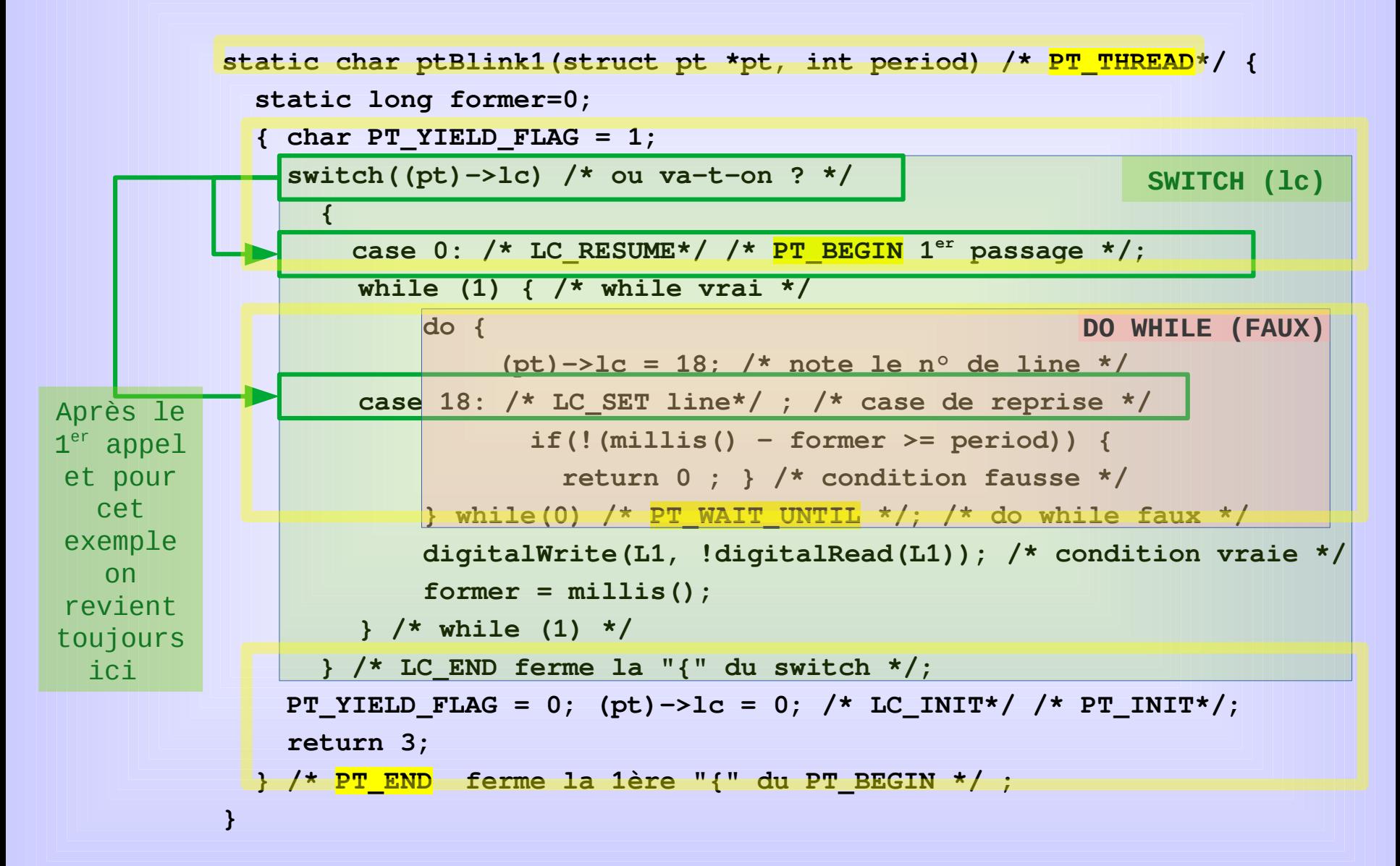

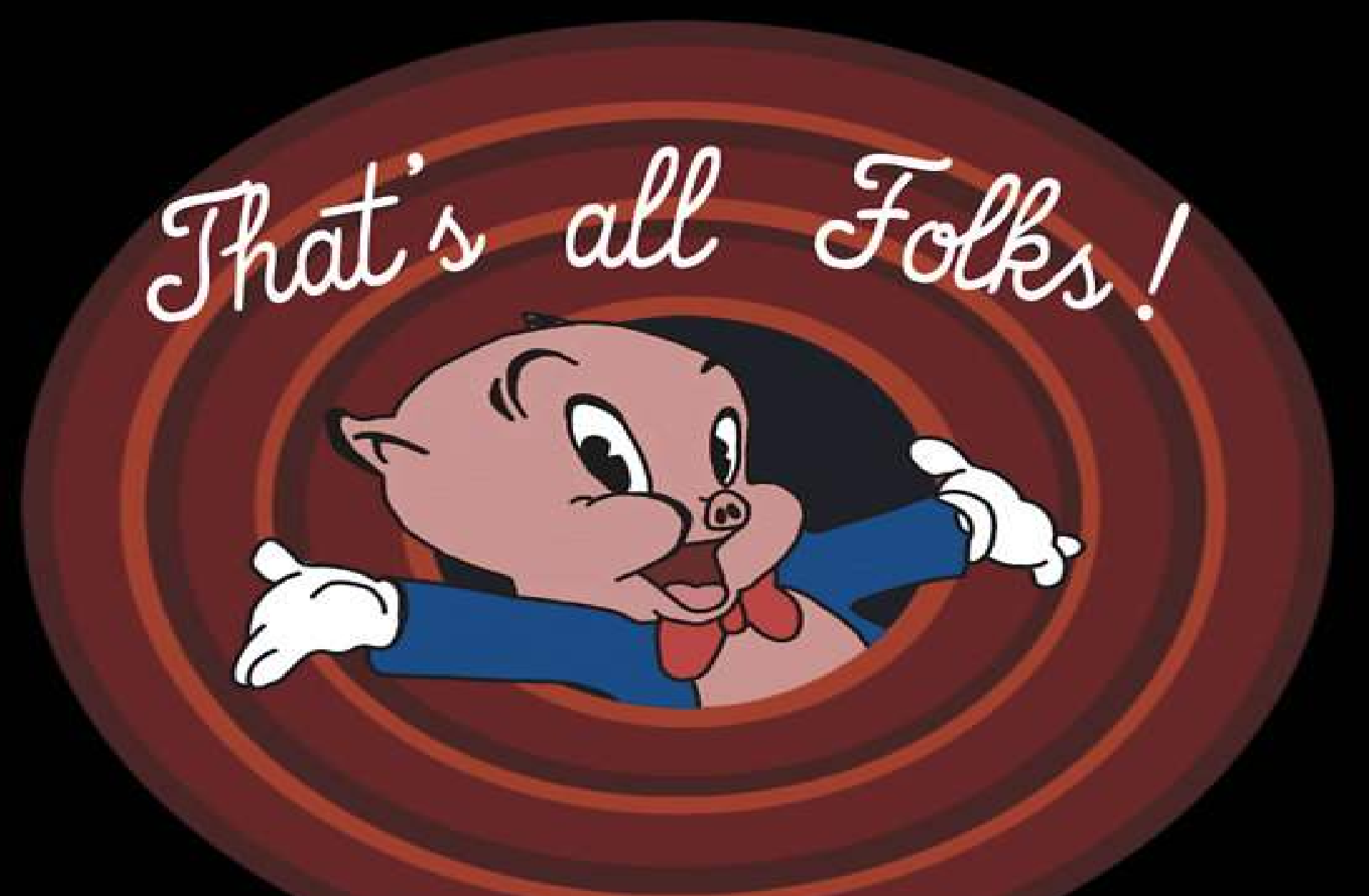

#### 2020 Les universités du Tetal@b tetalab.org 22/22 La suite au prochain épisode